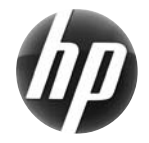

# Naslaggids voor HP xw werkstations

Voor Hewlett-Packard is het belangrijk om de invloed van onze producten op het milieu te verminderen. Vanwege onze voortdurende inspanningen voor het milieu plaatsen we meer inhoud op internet en uw vaste schijf. Op deze kaart vindt u de locatie van de juiste hulpbronnen. Hartelijk dank voor de aanschaf van dit HP werkstation!

#### **Informatiebronnen vinden voor het werkstation**

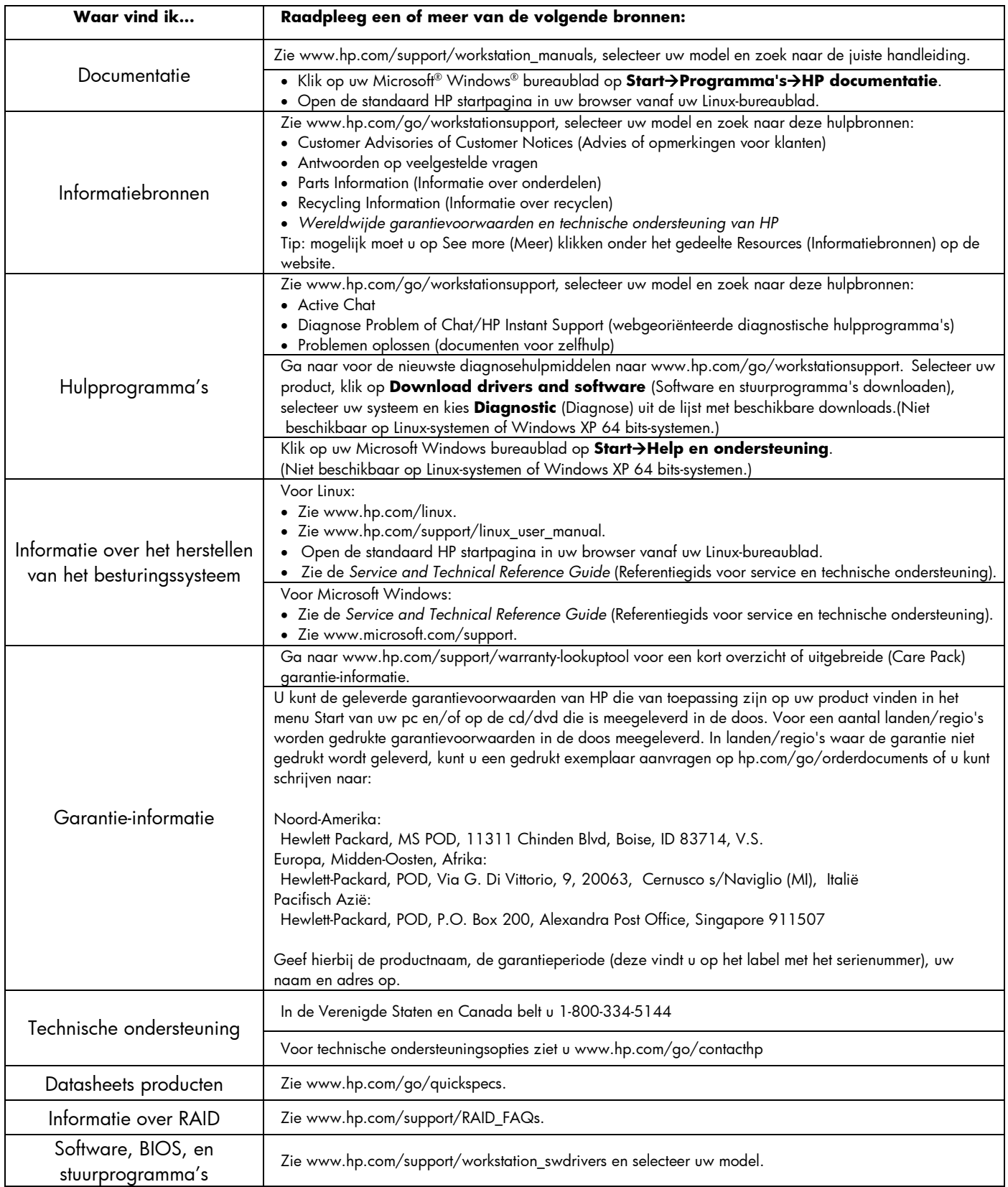

## **Waarschuwingen**

Let op de volgende waarschuwingen tijdens het instellen en gebruiken van het werkstation:

- **WAARSCHUWING!** Ga als volgt te werk als u het risico van een elektrische schok of schade aan uw apparaat wilt beperken:
- Schakel de geaarde stekker van het netsnoer niet uit. De geaarde stekker is een belangrijke veiligheidsvoorziening.
- Sluit net netsnoer aan op een geaard stopcontact dat altijd gemakkelijk te bereiken is.
- Schakel de stroom van het apparaat uit door het netsnoer uit het stopcontact te halen.

<u>/!\</u> **WAARSCHUWING!** Lees de *Handleiding voor veiligheid en comfort* om het risico van ernstige verwondingen te beperken. Hierin worden de juiste inrichting van de werkplek en goede gewoonten met betrekking tot houding, gezondheid en manier van werken voor computergebruikers beschreven. Deze handleiding bevat tevens belangrijke veiligheidsinformatie met betrekking tot elektriciteit en de mechanische werking van de apparatuur. Deze gids kunt u vinden op internet op www.hp.com/ergo en/of op de documentatie-cd als deze bij het product geleverd is.

<u>/∖</u> **WAARSCHUWING!** Als een product verzonden wordt in een verpakking met dit symbool  $\mathbb{R}$ erop, moet het product altijd opgetild worden door twee personen, om persoonlijk letsel als gevolg van het gewicht van het product te voorkomen.

### **Licentieovereenkomst voor eindgebruikers**

DOOR HET INSTALLEREN, KOPIËREN, DOWNLOADEN OF ANDER GEBRUIK VAN EEN SOFTWAREPRODUCT DAT OP DEZE PC IS GEÏNSTALLEERD, GAAT U AKKOORD MET DE VOORWAARDEN VAN DEZE LICENTIEOVEREENKOMST VOOR EINDGEBRUIKERS VAN HP. ALS U NIET AKKOORD GAAT MET DEZE LICENTIEVOORWAARDEN, KUNT U ALLEEN NOG MAAR HET GEHELE ONGEBRUIKTE PRODUCT RETOURNEREN (HARDWARE EN SOFTWARE) BINNEN 14 DAGEN VOOR EEN VERGOEDING DIE OVEREENKOMT MET HET BELEID VOOR VERGOEDIINGEN VAN HET VERKOOPPUNT. Voor aanvullende informatie of voor de aanvraag van een volledige vergoeding van de PC, neemt u contact op met het lokale verkooppunt (de verkoper).

#### **Snel aan de slag**

Opmerking: Configuraties kunnen verschillen.

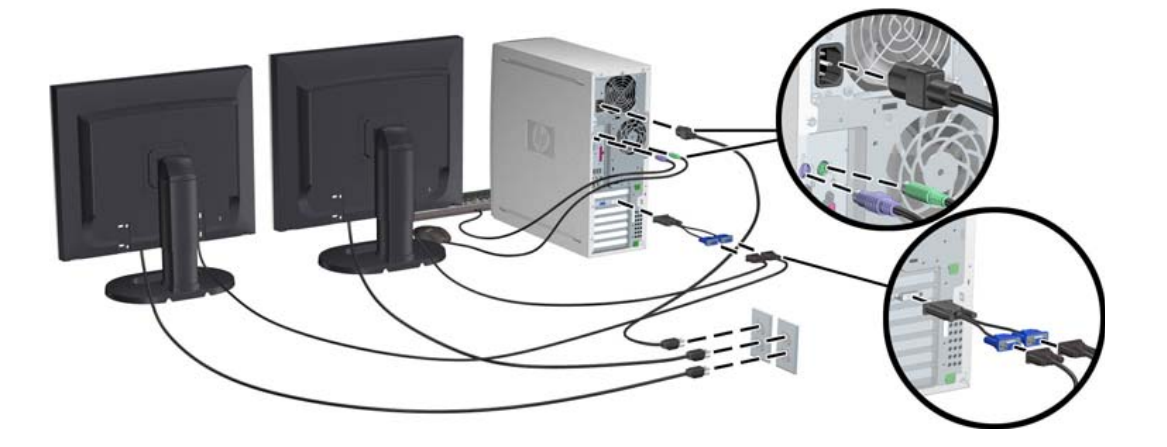

Derde editie, februari 2010

© 2007-2010 Hewlett-Packard Development Company, L.P. Microsoft en Windows zijn handelsmerken van Microsoft Corporation in de Verenigde Staten. Gedrukt in de VS.

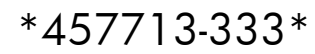